يسم الله الرحمن الرحيم Awa2el.net المطكة الأربلية الهافسية وزارة التربية والتطيع  $\mathcal{P}$ إدارة الامتحالات والانظرات قسم الإمتحالات العامة امتحان شهادة الدراسة الثانوية المامة لعام ٢٠١٣ / الدورة الشتوية زرئيلة مصيةبمحتون<sub>)</sub><br>اء » المبحث : اللغة العربيّة تخصّص / المستوى الرأيع النيوم والمتاريخ : الأربعاء ١٣/١/٩-٢ الفسرع : الأدبسيّ والشرعبيّ ملحوظة : أجب عن الأسئلة الآتية جميعها وعدها (٥)، علماً بأن عدد الصفحات (٤). السيسوال الأولى: (٢٠ علامة) لقرأ النص َ الآتي، ثم أُجب عن الأستلة التي ناليه : ° من أفضل الأخلاق ملاطقتك إخوتك. فما أجمل الأخ <u>خُلق</u> مصن ينادي بعد أن يدخلَ مُنْيزلة: تعالَ، يا تُعيمانُ، فقد لَحضرتُ لك الكرةَ التي طلبتَ، ولله دَرُّه! إذ يُخاطبُ أخذَه لَبقًا وناشرًا الإيتسلمةِ: إليسكِ، يا دعاءُ، هذهِ الحاسسية ". (٨ علامات) أ) استغرج من النصر: : ١ – مفعولاً به للمصدر ٣ – بدلاً مطابقًا ٣ – جِملةً تعيِّب سماعيٍّ ٤ – اسمًا مصغِّرًا تصغيرَ الثَّلاثيَ (⊶ (٤ علامات) ١ – اشتبط بالحركة المناسبة آخر ما تحته خط في النصن. ( خَلَق ، الإيتسامة ). ( علامئان ) ٢ – صغر كلمة ( يعُد )، مع الضبط الثام. le. (؛ علامات) ١- انسب إلى كلِّ من : ( الكرة ، دعاء )، مع الضبط الثام. ( علامتان ) ٢ – علَّل: ننسب إلى كلمة ( لَبِــق ) بـــ ( لَبَــقِــيّ ). المستستسبقال الثاني: (٢٠ علامة) أ) أعرب ما تحته خط في كلِّ ممّا يأتــــــــــي: ( علامتان ) ١– الرجلُ الكريمةُ <u>صفائ</u>ـــه بقولَ خيرًا. (٣ علامات) ٢– ما أطوعَ الولد لأبيهِ ! ١– صوَّب الخطأ اللغويّ في ما تحته خط في العبارة " صوَّتَ النوَّاب <u>ثلثَ م</u>م لتأييدِ القرار ". (علامة واحدة) ٢ – حدّد العبار ة الدالّة على التعجّب القياسيّ في قولنا : " سمعتُ طُرِقاتٍ متلاحقةً على الباب؛ فقلتُ: ( علامتان ) سيحانَ اشا أُعجِلُ به من طارق! "، ٣- علَّن: عمِلَ المصدر ( استقبال ) عملَ فطه في العبارة " من المتَّذَةِ استقبالَ القبلة عنذ الذعاء ". ( علامتان ) بِتَبِعِ الصفحة الثانية ...

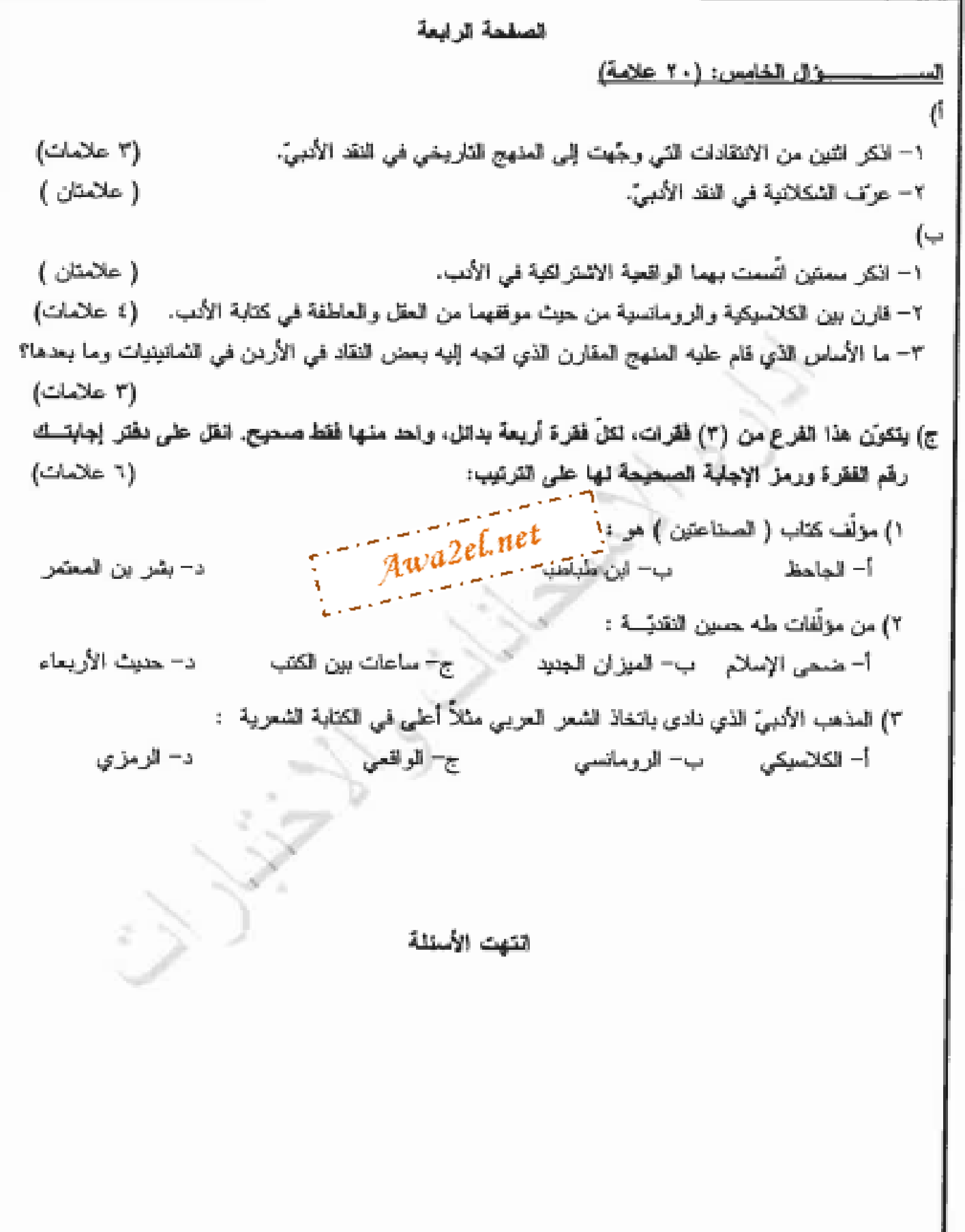

يسم الله الرحمن الرجيم امتحان شهادة الدر اسة الثانوية العامة لعام ٢٠١٢ ( الدور ة الشتوية) صفحة رقم (١) وزارة التربية والثنا للك والاختبسارات ة الاستحاف ست العامة ر الاستعال مده الامتحان : == , </<br>التاريسنج : 4/ </ ١٣٠ العبعث : الملف الربيث سمعهمن مهرة الغرع : المذَّ دمي والشَّريمي Awa2el. |<br>| قم الصقحة الإجابة التموذجية : ين الكتاب ے علامہ المسؤال الأ صغمات  $\mathcal{N}$ οI  $0 + 01$ ſ₽ (المستر و الرابع لنو ڏڻه  $\sqrt{1-\sin^2}$ (ثمانی علامات: لکل واحدهٔ علامتان) Cc انیا به  $\mu$  of  $\mu$   $\mu$ الاستسامة خلق مدسي  $\mathcal{C}$  $\alpha$ علافاتي ولكل واعدة علامتان  $Gil\tilde{\omega}$  $\overline{\sigma}$ لرهت العلوق coel االصفة مع الده به با ی ہے  $\rightarrow$ in 1/2 (13) أو دُعاويَ وكمعازى Lus ave الرسي ات دلکل را مرة علامتان العنىء نتقة  $2-\frac{1}{2}$ Ćэ ふにゅ

صقحة رقم ( ˌc ˈ ) رقم الصددة<br>في الكلاب  $\sim$  14 c. ا لٹا نی ک و ( ل صفرات ببدد **P** لنفيق الظاه ، و علاه O. خرجه ا۔ فاع ا\ ص sti 上 うす IAC N البملة المنعلة بن منعول به خصرتي وعلامت بصب النجة ě, الظاهرة أأمات گلا کے علامات)  $\overline{a}$ ثلثة علامة وأصدة  $\overline{a}$  $\cdot$ ځن  $0.81$  ${\cal O}$ نا عن علا ہ (ن اخلافة)  $(1)$ (كعدرالموز ل مخ  $\subset$ ا۔ ہے ( جا ۽ معروفي ) ) المتع بف  $\sqrt{1}$ )  $\rightarrow$  $5 - 9 (222)$ (ثمانيت ألف زائدة  $\curvearrowleft$ لرالهننار ے ( وتع حيفة - 51  $-$  0 عشر بملاماتی؛ لکل واص<u>رة بملا</u>متانی) œ

صلحة رقم ( ٢ ) رقم الصاحة<br>في الكانب  $17.20$ شغال الٹنانشے ( ۳ ) علاما ت  $-7$ ا ی 7.771 δì  $\sqrt{2}$ – ا لاهہُ  $D \bigcup_{i=2}^{n}$ 7 U U Awa2el.ne <u>'s 2 لا</u>فات  $\frac{1}{2}$ юħ ، و جی فتركن - C いっこ  $51$  $\alpha$  $L$  $\infty$ القالة  $\sim$ g  $\subset 1$  $0.05 - 0.05 - 0.05$ O MC Δ  $\varsigma$  -  $\circ$ المثله تشوقها Ĩτ o M p  $\zeta$ Δ. コク  $\sqrt{2}$ W  $109$ ε à,  $-1$ 

 $\mathbb{R}^{\mathbb{Z}^n}$  .  $\mathbb{R}^{\mathbb{Z}^n}$ صلحة رقم ( عَ )  $\hat{\mathcal{L}}$ ستحال الرابع (٩ أن إلكان  $(3xy(8))$  $9$  $col (6)$  $|\Im \mathcal{F}|$  $\rightarrow$  $\mathcal{C}$ u c  $l \prec$  $90131$  $L'$  to  $L_2$  $\frac{1}{2}$   $\frac{1}{2}$   $\frac{1}{2}$   $\frac{1}{2}$ وبالصكن لملانتها  $0$  as  $y + 2$ كعالهة بحركاتي ςĄ  $\rightarrow$   $\mathcal{C}$ nike te 5 . Kells لماتخدہ من 2 Yan غدجة whichau جث المصماء Z, للغة كالخوا  $k \triangle \overline{k}$  $\mathsf{F} \subset \mathsf{F}$  $5 - 1$ ້ເ ミー・ジンン  $ICUWE$  $\frac{3}{40}$ المراج النائرغي**ه** ٤٥ لنقدية بالخواط الإعفاعة) الحوط  $3131$ 7 (علامًا ن) لتفي بذكر نوعين ا پيدا okWate ago ハイ (flaxes)  $\overline{\phantom{a}}$ عه على المورِ ثقة Awa2el.net

سسوالَ الطبال لبلاَمٌ أسسائل أتسا الأرضما فشحبرني عسمسا أفضمي إلى إدراكسيسي علمسسي جَــرَاهـــــــا اللهُ مِـــــــن أُمَّ إذا ما أنجـــِــتْ تنـــــدُ وتساكس فسيقا واللسية تبغلكي الجسستم بالجسسم مـنَ المقابـرِ مَيتـُـا حولَـهُ رِمَـــَـمُ رأيتُ في النومِ أنّي رَهْسَنُ مَظْلَمَةٍ ولاطعسوخ ولاخنسة ولاتحلسن نساءٍ عنَ الناسِ لا صوتٌ فيزعجُني فليسسسس يطرُّقُنسي هَسمٌ ولا أَلَسمُ مُطْهَّىرٌ مسن عيموبِ العيش قاطبةُ وفقسم ويُعيسه النَّهب وطبُن فَيَجْشِمُ ويعزم إلاّ ريشَنهُ ليـــــــــَن يَــغْزِمُ أقلاَّهُ، وهو الكَــــــاسِرُ الـمُنَقَمَّـــهُم ويُنقلُكُ خملُ الجناحين بعدمـــا يَحُطُ عليه أمَّ بماضيه يحلَّسُمُ؟ ويُعمِّصُ أحيانًا فهسل أبصرَ الرَّدي يَفِرُّ بُعَـاتُ الطَّـيْرِ عنهــا ويُهْــزَمُ لعينيكَ يما شيخَ الطيمورِ مَهسمابةً وما عجزتْ عنكَ الغَيدُ لَسَمَعَتْ المُسَمَّدِينَ لكلِّ شبابٍ هَيْنَةٌ حينَ يَهْسرَمُ 4 من الوقىوف والإصفاء (الموقى الموقع) من الإصفاء (الموقع) من الموقع الموقع الموقع الموقع الموقع ال قلـتُ للبـــــحـوِ إذْ وَلْتَقْنَــتِهِ رَبِّهِ وتأريب الظبيلال والأضبواة وجعلت النسيسم زادا لسروحبي مَـزَقَتا وصيرتا هــاءَ أنتَ عباتٍ ونحنُ حَرْبُ الليبالي سلام كاللخس كالصبسابي الجليد عَذْبَـةٌ أنــبّ كالطفولــةِ كالأحـــــ مراء كالسورد كابتسسام الولسيد كالسماء الضحوك كالليلة القم مباتَ في أمسيَّ السّعيدِ الفقيدِ أنت تحيينَ في فواديَ مساقسة ءِ حيساةَ المُجْهَدُ مِ المُكْسَّدُودِ فالصّباحُ الجميلُ يُنْعِشُ بِسالَسِدَفُ أنقلنيسي فقسد تشمست وكسودي أنقليني فقسة سَتمستُ ظلامسي كانَ صَرْحًا مِنْ خَيَّالٍ فَهَـٰؤَى يسا فسؤادي، رَحِــمَ اللهُ الـــهَــوى وازوٍ عَنّــي إطالِمــا الدّمــعُ زَوى اشقيبي وانحزب علسسسي أطسلاله وحديقًا مـن أحاديـثِ الـجَـــوي كِيفٌ ذَاكَ الحُسْبُّ أمسىي خَبْسرًا هسنَه الكُعْبَـةُ كَنَّـا طائفيها والمصلّمينَ غُنيائحـا وَمســــاءْ · كيفَ بالله ٰزَجَعَنا غُربــاءَ كثم سَجَدْنا وعَبدنا الحُسْنَ فيسها في جمــودِ مثلَمــا تلقَــى الجـديــذ داؤ أحلامي وَخَبَـي لَفِيتَنْـا يضحكُ النَّـوزُّ إلينـا مـنْ بعيــدْ أنكرتنما وهمني كانسمت إن رأتنما (يتنبع الصفحة الثانية)

يستسن روح وجستسبسية والسنسدى مستساءً رَكَسمه والسسترى رهستر تجسمسة شُهُـبُ والأرضُر كلّهــا محرابــى سُوَراً ما قَرْأَتُها في كتاب وَتُتَعَالِقُ أَحلامُهما أهـدابــي وَلْيُغَطَّرْ أَرْيَجُـهُ جِلبابــي مُبِكِبًا لِتَجْنِي الأُلسِسوفُ إذا منا ذَهَبْتُنْكُ السُحُسُوفُ وونفشيسستك لا تشيست بشكر يَــــــــــروحُ ولا يَـــزجِـــــــــعُ قلتُ: ابتسمَ، يكفى التجهُّمُ في السَّما قلتُ :ابتسمُ ولتنْ جَرَعْتَ العَلْقما طسرخ الكآبية جانبسا وترتممسا فأنت لا شكٍّ مسنٍّ أهلي وإخوانسي وجنحيسي أزنسرف فسوق اوطساني تُتسمى مسواليسقُ أرحبامٍ وإيمـــــانِ وسإكسو الزبسع أترابسسي وأقرابي هَـــلاً غزلتَ بِمَبْــر هذا المِحْـزَلِ؟! أناغيرُ عهسدكَ بالزّمانِ الأوّل عسن وقَفَةِ المتعشرون المتنوشسيل والمنسولُ المهمدُوْمُ إلّا منزلـــــــــي والفعلُ لي، والسَّيْفُ لي، والنصرُ لي !

لم أجسبة في البخسابِ فَبرَقَبَا فبألبهوا مساءً تهسسادي وَلْيَمِكُ اللَّهِــلُ راهِبــي وشموعي ال وكتابس الفضاء أقسرا فيسه وَلَتَكَخَمْلُ يَمَدُّ السَّمَسَاءِ جَفُونَي وَلْيُقْتِمِلْ فَسُمُ الصَّبِسَاحِ جَبَيْسَـي رُوَيْسَــدُكَ بِهِيلِ سِسْمَاهِرًا awa2el.net تجمع فلكت سيسمع . فَهَلاَ الْعَظْـــتُ بِأَمــسْ قَّالُ : السَّماءُ كثيبةٌ وَتَجَهَّمــا قبالُ : الليبالي جرَّعتني عَلْقَمـــا فلعَملَ غــيركَ إنْ رَاك مُرَنْمــا تدفّقني يا رياحَ الشَّـــرقِ هاتجــةُ وذكريسي بمساأنسيت مسن امسل مرزت ثلاثونَ لم أنسَ العهروَ وهلْ الأهلُ أهلي وأطلالُ الحسمي وطني یا مغریّا ہے عنکسیوتَ دھاتبہ إِنْ كُنتَ يومًا بِالوعودِ مَسْكُرْتَ بِي أغنمانيَ المختلُّ السادي أنسا ربُّسةُ ليسَ الدَّمُ المسفوحُ منكَ سوى دمي الأرضُ لي، والسارُ لي، والقولُ لي

صلحهٔ رقم ( ص )

وقم الصغامة أَبْنِ الكلاب. المسؤال الخامس . علامڪ معرسي ſР رِّهِ مِّهِ الْمِهْوَ الْمَاسِنِي الْمَالَّانِينِ مِلْتَعِلِي<sup>نِ</sup> الخفال النواعى الغنية | حورة ترا الحمالي<del>ة</del> في الع<sub>ام</sub> الأو*مى .* <u>استصابر مهضة إننا تبد نموا لمنهو التبايد في على ملاحظية تأكيرات المكان والمزمان</u> مما تحتاء مهمته أمرَّب ما كمكان -اعاده المذه النابر من مفاه أثنفالي المرهقة العرديث وللمناذر للأرد والمغر رادة راضعة یه احدا به اعکام تمادیدهٔ می تفایا تا ریسته من خبر استعفا دکامل  $30 -$ ۱ زا ممک (كُنْتُمْ بْزُرُ ائْتُبْنْ فَتْقُدْ ( ۳ علاماتن c.  $\overline{U}$ > ~ الشكلانية : إتماه نتري لاعوالى الاعقام يشكل النه، الأري يعدا ع المكاثرالنه ويضونه.  $150$ ( علامتان)  $N_{\nu}$ -rl <u>ی)</u> ١ - \_ ^ - تعرد الدارْسة الاسْت اكِيته إلى اظهار الكناع وصلفت جنوعالم المرؤسي ليشك المُشَةَ المناملة ( البرولتنا ربا ).  $\leftrightarrow$ تَأْشَرِ اللَّهُ إِدْمَى الْمَهْدِ لِيَبَا رَسِّي مَنْ وَلاَسْتَدَالُكَ وَلَلْسِعَلِهِ يذيقه لاد شتراكية البيراغله من الأعمال الأدسة التي المفهوم تسمها. به إيتسعت إلداية بتدالا ينتركيَّة مالد يناملت في كثر (ن کلاه بلند) ف والما أمدة المائل الرحاظ  $^{\circ}$  1  $^{\circ}$ إلى البكل مر وعدم الماتة ان .كما حا الررمانسية خفليت المتالجة في  $NTW$ <u>العنان للتأليف عوّد</u> على للعقل كوَّ عدِّ وا اللَّه لِهَ شَيْءٍ اللَّهِ وَإِلَى الحَسْنَةِ المِثْلَيْةِ ﴾ ( ٤ علاجاتَ ) ءَ (لَعَوَمٌ) فِي الْآدَادِ الْأَحْرِي الْمِتَائِمَةِ وَلَيْهَذِٰذِهِ مَيْهَا أَوَاوِ  $N^o$ ,  $\varphi$  $2 - 5^{\omega}$ عقالان 二道 الثأثر د  $G$ losk $\ell$ y المسيمها  $N^{\alpha}$  $C$   $G$   $\frac{1}{2}$   $\frac{1}{2}$ <u>۾)</u> <u>ى ( حدث الأربعاء )</u> ص ۹ے، - ۱۱ لکلاسیکی)  $90.22c$  $(5$ علامات $(7)$ ーゾー